# Méthode numérique pour le filtrage des systèmes linéaires à sauts markoviens

Eduardo F. Costa, Benoîte de Saporta

USP-COFECUB UcPh145-13 Univ. São Paulo Inria CQFD, Univ. Bordeaux

Séminaire de Probabilités et Statistique, Univ. Lorraine – 20 février 2014

# Plan de l'exposé

#### [Introduction](#page-2-0)

[Méthode numérique](#page-12-0) [Reformulation du problème](#page-13-0) [Quantification](#page-16-0) [Construction d'une approximation](#page-25-0) **[Convergence](#page-31-0)** 

[Résultats numériques](#page-33-0) [Implémentation](#page-34-0) **[Convergence](#page-41-0)** [Comparaison de performance](#page-43-0)

[Conclusion et perspectives](#page-44-0)

# Système linéaire à sauts markoviens

- $\blacktriangleright \theta(t)$  chaîne de Markov à espace d'états fini  $\{1, \ldots, N\}$  de matrice génératrice  $\Lambda = (\lambda_{ii})$
- $\triangleright$  v(t), w(t) mouvements Browniens standards indépendants et indépendants de  $\theta(t)$

$$
d x(t) = A_{\theta(t)} x(t) dt + B_{\theta(t)} u(t) dt + E_{\theta(t)} dw(t)
$$
  
\n
$$
d y(t) = C_{\theta(t)} x(t) dt + D_{\theta(t)} dv(t)
$$

 $\theta(t)$ ,  $y(t)$  observés → choisir le contrôle  $u(t)$ 

#### <span id="page-2-0"></span>Filtrer le processus

# Filtre de Kalman

$$
d\widehat{x}_K(t) = A_{\theta(t)}\widehat{x}_K(t)dt + K(t)(dy(t) - C_{\theta(t)}\widehat{x}_K dt)
$$
  

$$
\widehat{x}_K(0) = \mathbb{E}[x(0)]
$$

 $\blacktriangleright$  sans biais

 $\triangleright$  minimise la variance de l'erreur

$$
\mathbb{E}[\|x(t) - \widehat{x}_{\mathsf{K}}(t)\|^2] = tr(\mathbb{E}[P(t)])
$$
  

$$
P(t) = \mathbb{E}[(x(t) - \widehat{x}_{\mathsf{K}}(t))(x(t) - \widehat{x}_{\mathsf{K}}(t))' | \theta(s), 0 \le s \le t]
$$
  
si 
$$
K(t) = P(t)C'_{\theta(t)}(D_{\theta(t)}D'_{\theta(t)})^{-1}
$$

Variance de l'erreur

Si 
$$
K(t) = P(t) C'_{\theta(t)} (D_{\theta(t)} D'_{\theta(t)})^{-1}
$$

### Equation de Riccati

$$
dP(t) = A_{\theta(t)}P(t) + P(t)A'_{\theta(t)} + E_{\theta(t)}E'_{\theta(t)} -P(t)C'_{\theta(t)}(D_{\theta(t)}D'_{\theta(t)})^{-1}C'_{\theta(t)}P(t) \nP(0) = Var[x(0)]
$$

Non calculable on-line : trouver de bonnes méthodes de pré-calcul

# Filtre de Fragoso-Costa

#### **Contrainte**

$$
\pi_i(t) = \mathbb{P}(\theta(t) = i) > 0
$$
 pour tous *t* et *i*

$$
d\widehat{x}_F(t) = A_{\theta(t)}\widehat{x}_f((t)dt + F_{\theta(t)}(t)(dy(t) - C_{\theta(t)}\widehat{x}_F dt)
$$
  

$$
\widehat{x}_F(0) = \mathbb{E}[x(0)]
$$

Sans biais et minimise la variance de l'erreur  $\mathbb{E}[\Vert x(t) - \hat{x}_K(t) \Vert^2]$ sur la classe des filtres linéaires markoviens si pour tout *i*  $F_i(t) = M_i(t) C_i'(D_i D_i' \pi_i(t))^{-1}$  avec

Système pré-calculable d'équations de Riccati couplées

$$
dM_i(t) = A_i M_i(t) + M_i(t)A'_i + \sum_{j=1}^{N} M_j(t)\lambda_{ji} + E_i E'_i \pi_i(t)
$$
  
-M<sub>i</sub>(t) C'<sub>i</sub>(D<sub>i</sub>D'<sub>i</sub>\pi<sub>i</sub>(t))<sup>-1</sup>C'<sub>i</sub>M<sub>i</sub>(t)  
M<sub>i</sub>(0) = Var[x(0)]\pi<sub>i</sub>(0)

# Exemple

Paramètres

$$
\theta(t) \in \{1, 2\}, \qquad \Lambda = \begin{pmatrix} -2 & 2 \\ 0.01 & -0.01 \end{pmatrix}
$$

$$
A_1 = \begin{pmatrix} 0 & 1 & 0 \\ 1750 & 0 & -34.1 \\ 4360.2 & 104.2 & -84.3 \end{pmatrix} \quad A_2 = \begin{pmatrix} 0 & 1 & 0 \\ 1750 & 0 & -34.1 \\ 0 & 0 & 0 \end{pmatrix}
$$

 $\setminus$  $\overline{1}$ 

$$
E_1 = E_2 = \left(\begin{array}{ccc} 1 & 0.2 & -1.9 \\ -0.1 & 1.4 & -0.3 \\ 0.1 & 0.5 & 1 \end{array}\right)
$$

Seules les coordonnées 1 et 3 de  $x(t)$  sont observées

$$
\mathcal{C}_1=\mathcal{C}_2=\left(\begin{array}{ccc}1&0&0\\0&0&1\end{array}\right)\quad \ \mathcal{D}_1=\mathcal{D}_2=\left(\begin{array}{ccc}1&0\\0&1\end{array}\right)
$$

# Exemple Trajectoires filtrées

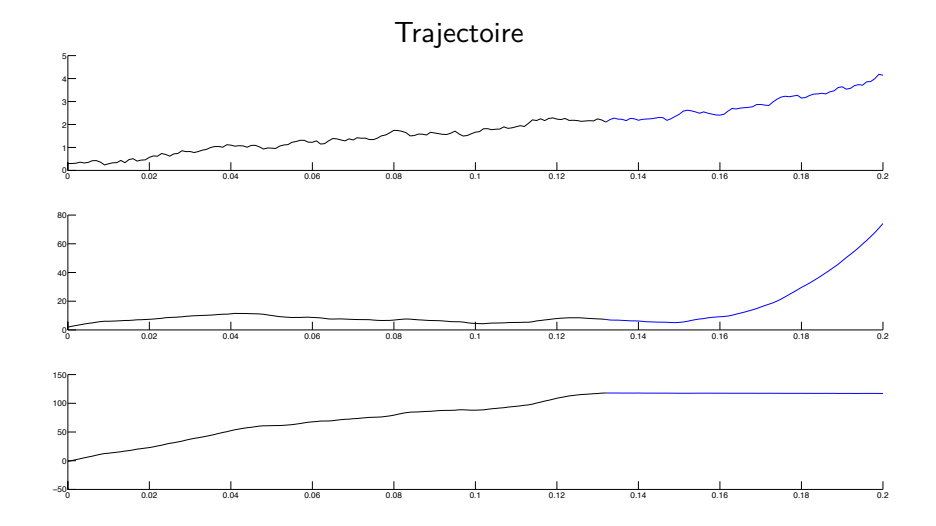

# Exemple Trajectoires filtrées

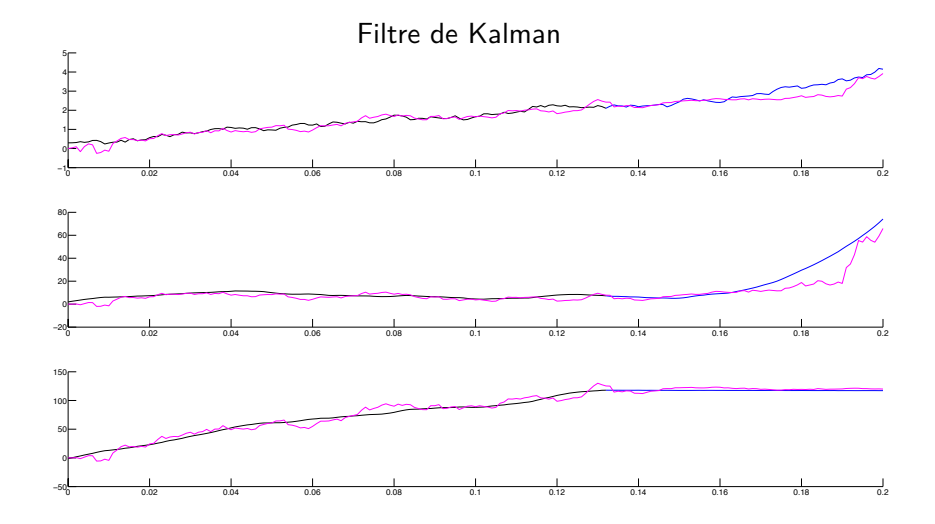

# Exemple Trajectoires filtrées

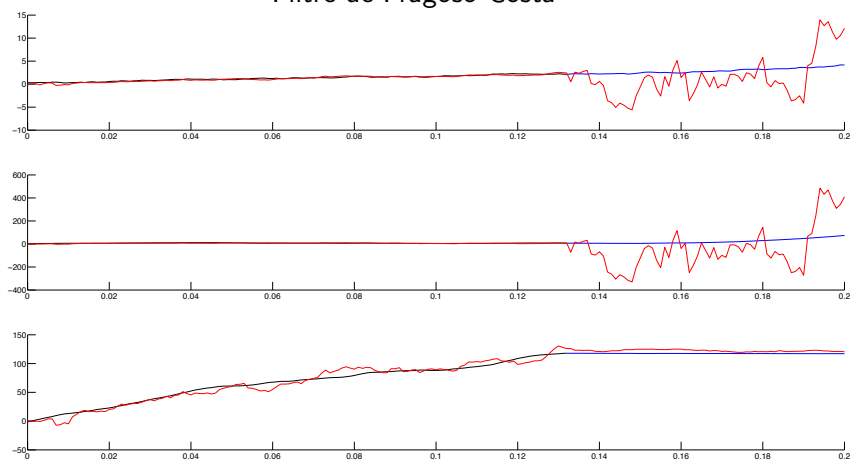

Filtre de Fragoso Costa

Exemple Performance (10<sup>5</sup> Monte Carlo)

Filtre de Kalman

$$
\mathbb{E}\Big[\int_0^{0.2}\|x(t)-\widehat{x}_{\mathsf{K}}(t)\|^2\Big]=1484
$$

Filtre de Fragoso Costa

$$
\mathbb{E}\Big[\int_0^{0.2} \|x(t) - \hat{x}_F(t)\|^2\Big] = 3279
$$

**Objectif** 

Proposer une méthode de pré-calcul plus efficace

- **P** pré-calculer des trajectoires typiques de  $P(t)$
- $\triangleright$  sélectionner les trajectoires appropriées en ligne
- $\triangleright$  construire une approximation du filtre de Kalman

Méthode numérique

Plan de l'exposé

[Introduction](#page-2-0)

[Méthode numérique](#page-12-0) [Reformulation du problème](#page-13-0) [Quantification](#page-16-0) [Construction d'une approximation](#page-25-0) **[Convergence](#page-31-0)** 

[Résultats numériques](#page-33-0)

<span id="page-12-0"></span>[Conclusion et perspectives](#page-44-0)

# Décomposition de la chaîne de Markov

- $\blacktriangleright$   $\tau_n$  temps de sauts de  $\theta(t)$
- $S_n = T_n T_{n-1}$  durées inter-saut
- $\blacktriangleright$   $Z_n \in \{1, \ldots, N\}$  position après les sauts

<span id="page-13-0"></span>
$$
\theta(t) = \sum_{k=0}^{\infty} Z_k \mathbb{1}_{\{T_k \le t < T_{k+1}\}} = \sum_{k=0}^{\infty} Z_k \mathbb{1}_{\{0 \le t - T_k < S_{k+1}\}}.
$$

# Décomposition de la solution de l'équation de Riccati

Reformulation

$$
P(t) = \sum_{k=0}^{\infty} P_k(t - T_k) \mathbb{1}_{\{0 \leq t - T_k < S_{k+1}\}}
$$

Opérateur de Riccati ne dépend pas du temps

$$
R(M, i) = A_i M + M A'_i + E_i E'_i - M C'_i (D_i D'_i)^{-1} C_i M
$$

$$
\left\{\n \begin{array}{ccc}\n dP_0(t) & = & R(P_0(t), Z_0) \\
 P_0(0) & = & Var[x(0)]\n \end{array}\n \right.\n \left\{\n \begin{array}{ccc}\n dP_k(t) & = & R(P_k(t), Z_k) \\
 P_k(0) & = & P_{k-1}(S_k)\n \end{array}\n \right.
$$

# Construction de trajectoires typiques

#### Principe

Remplacer  $S_k$  par une approximation discrète dans les équations

$$
\left\{\n \begin{array}{ccc}\n dP_0(t) & = & R(P_0(t), Z_0) \\
 P_0(0) & = & Var[x(0)]\n \end{array}\n\right.\n\left\{\n \begin{array}{ccc}\n dP_k(t) & = & R(P_k(t), Z_k) \\
 P_k(0) & = & P_{k-1}(S_k)\n \end{array}\n\right.
$$

Nombre fini de trajectoires pré-calculables représentatives de toutes les trajectoires possibles

# Choix de la méthode de discrétisation

[Pagès 98], [Bally, Pagès 03], . . .

Quantification d'une variable aléatoire  $X \in L^p(\mathbb{R}^d)$ 

Approcher X par  $\widehat{X}$  à support fini pour miniser  $||X - \widehat{X}||_p$ 

- **F** grille finie pondérée  $\Gamma$  avec  $|\Gamma| = K$
- $\widehat{X} = p_{\Gamma}(X)$  projection au plus proche voisin

### Propriétés asymptotiques

Si  $E[|X|^{p+\eta}] < +\infty$  alors

<span id="page-16-0"></span>
$$
\min_{|\boldsymbol{\mathsf{\Gamma}}|\leq\mathcal{K}}\|\boldsymbol{X}-\widehat{\boldsymbol{X}}{}^{\boldsymbol{\mathsf{\Gamma}}}\|_p\simeq\mathcal{K}^{-1/d}
$$

# Algorithmes de quantification

### Il existe des algorithmes donnant

- **-** la grille Γ
- $\blacktriangleright$  la loi de  $\hat{X}$

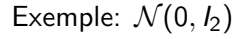

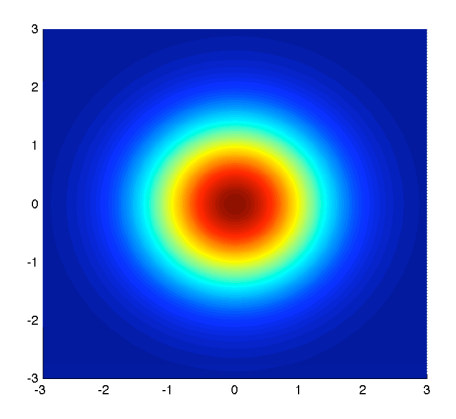

# Algorithmes de quantification

Il existe des algorithmes donnant

- **-** la grille Γ
- la loi de  $\hat{X}$

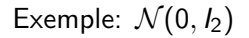

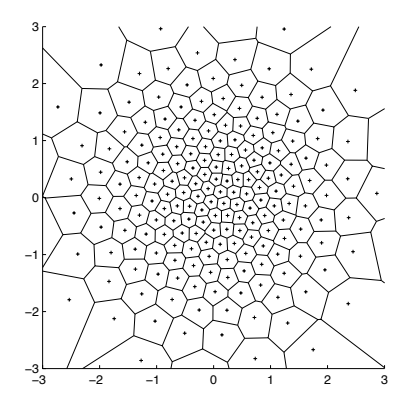

Simulateur de trajectoires → grilles

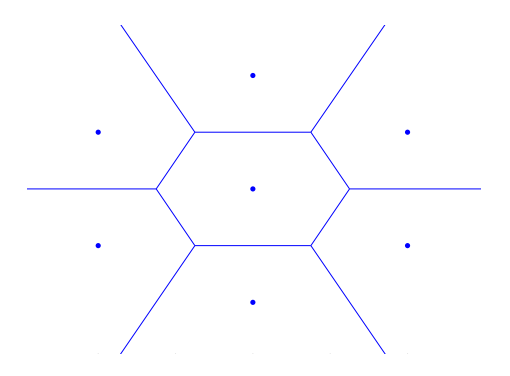

Simulateur de trajectoires → grilles

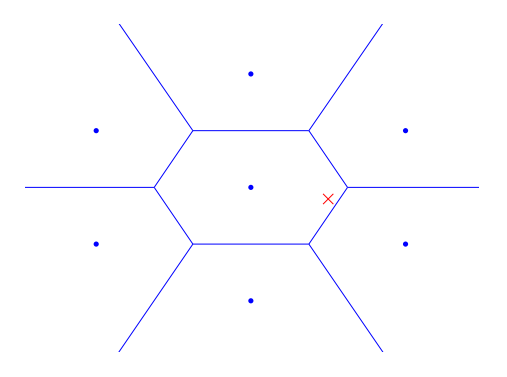

Simulateur de trajectoires → grilles

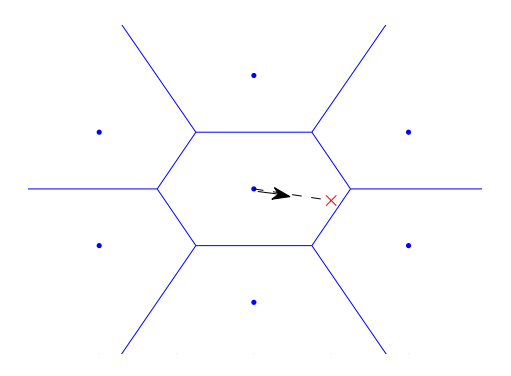

Simulateur de trajectoires → grilles

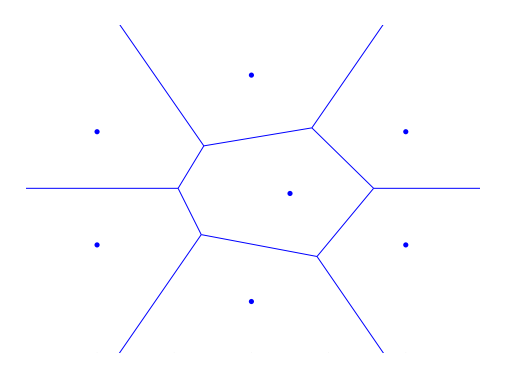

# Avantages et inconvénients de la quantification

### Avantages

- $\triangleright$  un simulateur de la loi cible suffit
- $\triangleright$  construction automatique des grilles
- vitesse de convergence pour  $\mathbb{E}[|f(X) f(\hat{X})|]$  si f lipschitz

#### Inconvénients

- $\blacktriangleright$  temps de calcul des grilles
- $\blacktriangleright$  fléau de la dimension
- questions ouvertes sur la convergence des algorithmes

# Exemple

Erreur de quantification

$$
\theta(t) \in \{1, 2\}, \quad \Lambda = \left(\begin{array}{cc} -2 & 2\\ 0.01 & -0.01 \end{array}\right)
$$

Calcul de l'erreur  $\mathbb{E}_{\theta(0)}[|S_1 - \widehat{S}_1|^2]^{1/2}$ 

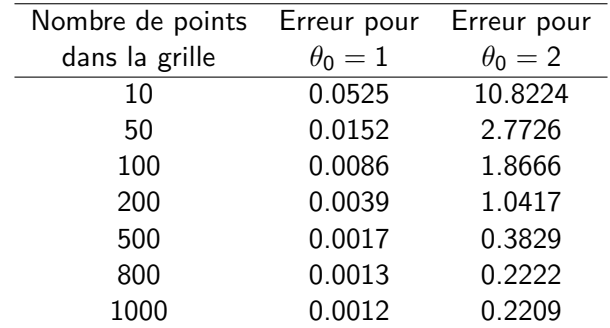

# Construction de l'approximation de la variance

Arbre des trajectoires type

Trajectoires type

 $\ddot{\phantom{0}}$ 

$$
\begin{cases}\n d\widehat{P}_0(t) = R(\widehat{P}_0(t), Z_0) \\
 \widehat{P}_0(0) = Var[x(0)]\n\end{cases}\n\begin{cases}\n d\widehat{P}_k(t) = R(\widehat{P}_k(t), Z_k) \\
 \widehat{P}_k(0) = \widehat{P}_{k-1}(\widehat{S}_k)\n\end{cases}
$$

 $\blacktriangleright$  en nombre fini

<span id="page-25-0"></span>croissance exponentielle avec le nombre de sauts

Exemple Arbre des trajectoires type

#### Arbre des trajectoires pré-calculées, 10 points

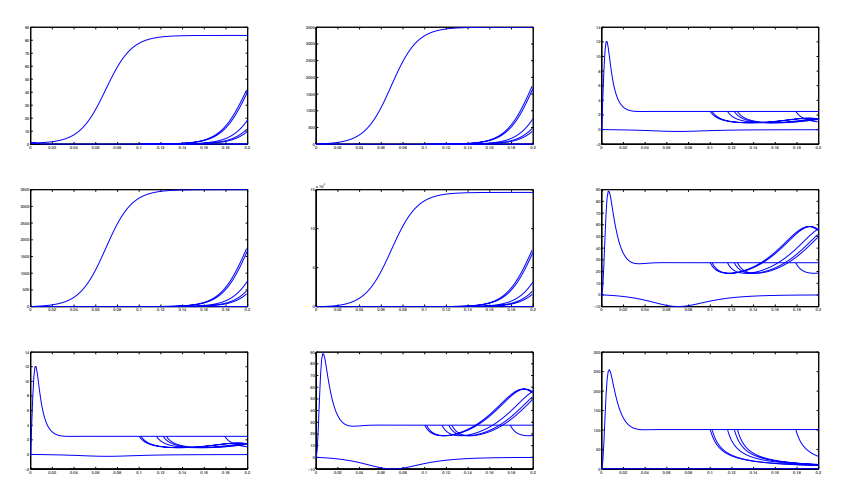

Exemple Arbre des trajectoires type

#### Arbre des trajectoires pré-calculées, 200 points

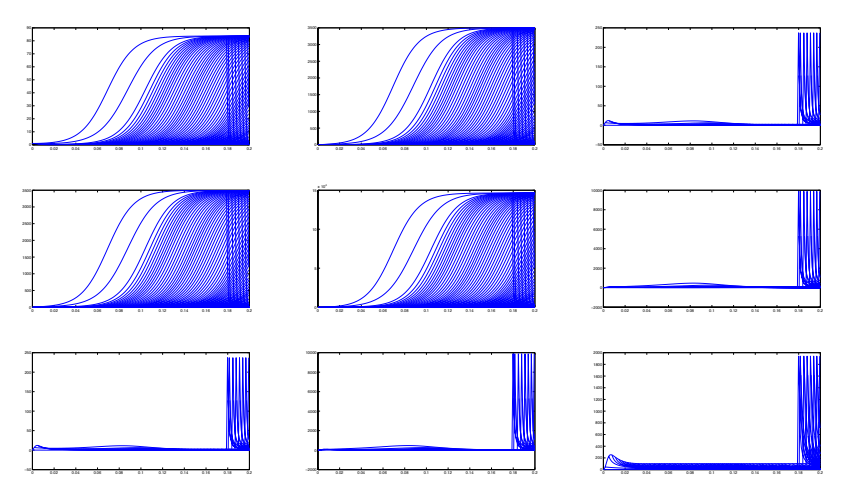

# Construction de l'approximation de la variance

Reconstruction en ligne

#### Reconstruction en ligne

- **P** pas de temps en ligne  $\delta t$
- prise en compte des sauts avec décalage

$$
\widetilde{\mathcal{T}}_0 = 0, \qquad \widetilde{\mathcal{T}}_k = \inf \{ q; \ \mathcal{T}_k < q \delta t \} \delta t, \qquad \widetilde{S}_k = \widetilde{\mathcal{T}}_k - \widetilde{\mathcal{T}}_{k-1}
$$

$$
\widetilde{P}(t) = \sum_{k=0}^{\infty} \widehat{P}_k(t - \widetilde{T}_k) \mathbb{1}_{\{0 \leq t - \widetilde{T}_k < \widetilde{S}_{k+1}\}}
$$

# Exemple

Reconstruction en ligne

Coordonnée  $P_{23}(t)$  bleu: vraie valeur, rouge: valeur approchée

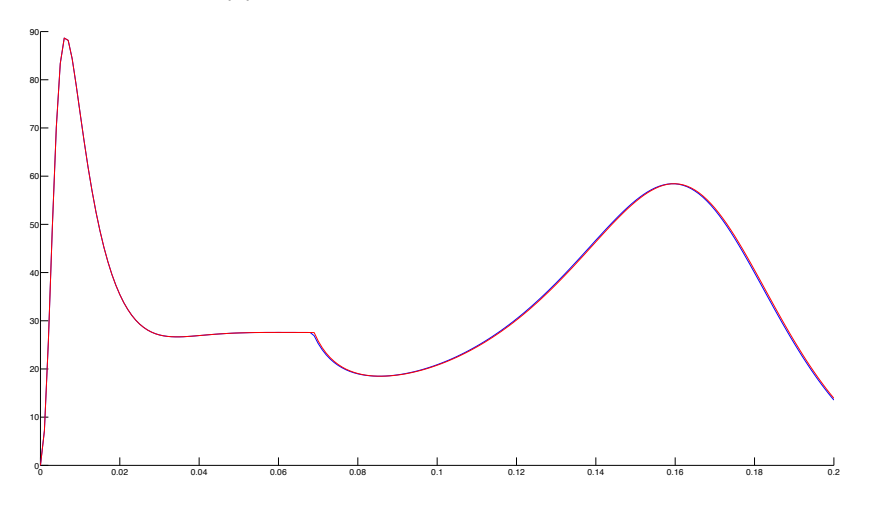

# Construction de l'approximation du filtre

Matrice de gain approchée

$$
\widetilde{K}(t)=\widetilde{P}(t)C'_{\theta(t)}(D_{\theta(t)}D'_{\theta(t)})^{-1}
$$

Filtre de Kalman approché

$$
\begin{array}{rcl}\nd\widetilde{x}_K(t) & = & A_{\theta(t)}\widetilde{x}_K(t)dt + \widetilde{K}(t)\big(dy(t) - C_{\theta(t)}\widetilde{x}_K dt\big) \\
\widetilde{x}_K(0) & = & \mathbb{E}[x(0)]\n\end{array}
$$

# Régularité des solutions

## Hypothèses

- $\blacktriangleright$  Horizon de calcul fini  $T$
- $\triangleright$  Nombre *n* de sauts avant *T* fini (avec grande probabilité)
- $\triangleright$  P(0) symétrique définie positive

### Solutions bornées

Il existe p symétrique définie positive telle que pour  $1 \leq k \leq n$  et  $0 \leq t \leq T$ 

<span id="page-31-0"></span> $P_k(t) \leq p$ 

### Solutions Lipschitz

 $\phi_i(q,t)$  solution de  $dM(t) = R(M(t), i)$  avec  $M(0) = q$ pour tous  $i, 0 \le t, t' \le T$  et  $q, q' \le p$ 

$$
\|\phi_i(q,t)-\phi_i(q',t')\| \leq \ell \|q-q'\|+\eta |t-t'|.
$$

# **Convergence**

### Vitesse de convergence pour Riccati

Pour  $t > 0$ 

$$
||P(t \wedge \overline{T} \wedge \overline{T}_{n+1}) - \widetilde{P}(t \wedge \overline{T} \wedge \overline{T}_{n+1})||_2
$$
  
\n
$$
\leq \sum_{j=0}^{n-1} \ell^{n-j} \eta ||S_{j+1} - \widehat{S}_{j+1}||_2
$$
  
\n
$$
+ \eta \delta t + n||p|| (1 - \exp(-\overline{\lambda} \delta t))^{1/2}
$$

avec  $\overline{\lambda} = \max\{-\lambda_{ii}\}$ 

# Vitesse de convergence pour le filtre approché

travail en cours

Plan de l'exposé

[Introduction](#page-2-0)

[Méthode numérique](#page-12-0)

[Résultats numériques](#page-33-0) [Implémentation](#page-34-0) **[Convergence](#page-41-0)** [Comparaison de performance](#page-43-0)

<span id="page-33-0"></span>[Conclusion et perspectives](#page-44-0)

# Construction des grilles de quantification

- $\triangleright$  simulateur de loi exponentielle
- construction d'une grille de quantification du premier temps de saut pour chaque état initial  $\Gamma_i,~1\leq i\leq \mathsf{N}$
- $\triangleright$  enlever les points au-delà de l'horizon de calcul  $\tau$  et ajouter  $\tau$

### Nombre effectif de points utilisés

<span id="page-34-0"></span>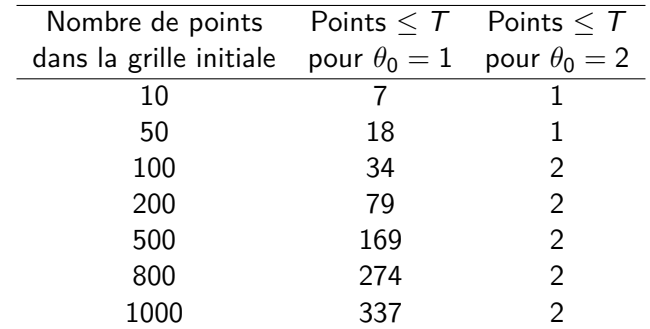

# Construction de l'arbre des trajectoires pré-calculées

Calculer récursivement  $\{Z_n, \widehat{T}_n, \widehat{S}_n, n$ , compteur,  $\widehat{P}_{n-1}(\widehat{S}_n)\}$  et  $\phi_{Z_n}(P_{n-1}(S_n), k\delta t)$  pour  $0 \leq k \leq [T/\delta t]$ 

Initialisation

▶ Pour  $1 \le i \le N$ , stocker  $\{i, 0, 0, 0, i, \text{Var}[x(0)]\}$ 

#### Boucle tant que stock non vide

- lire la première ligne du stock  $\{i, t, s, n, cpt, M\}$
- $\blacktriangleright$  mémoriser  $\phi_i(M, k \delta t)$  pour  $0 \leq k \leq \left\lfloor T / \delta t \right\rfloor$
- $\blacktriangleright$  si  $\Gamma_i(t) = \{s' \in \Gamma_i \; ; \; s' + t \leq T\} \neq \emptyset$ , pour tout  $s' \in \Gamma_i(t)$ 
	- ightharpoonup  $M' = \phi_i(M, s')$
	- ► pour  $1 \leq j \leq N$ ,  $j \neq i$  stocker  $\{j, t + s', s', n + 1, cpt + K, M'\}$
- $\triangleright$  ôter la première ligne du stock

# Exemple

Arbre des trajectoires pré-calculées, 50points

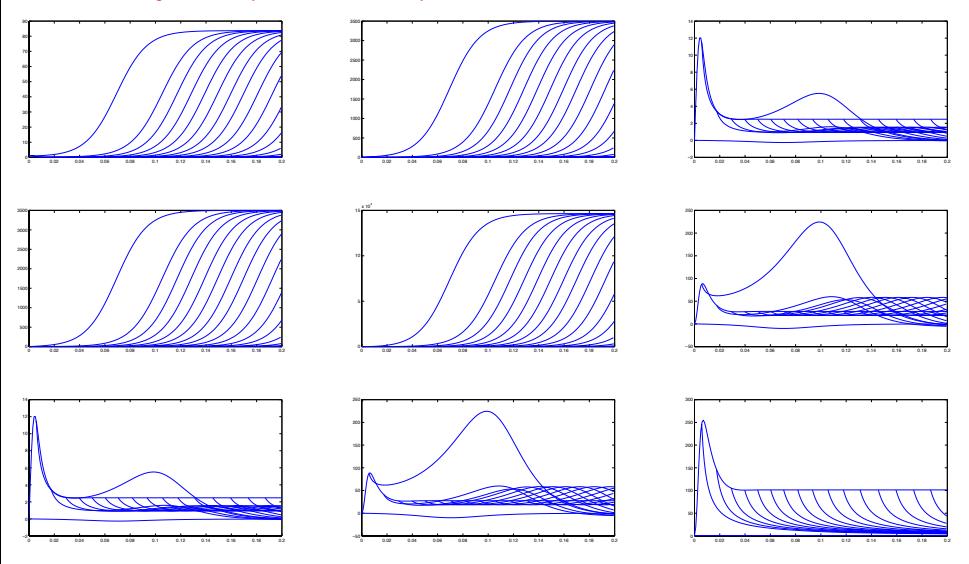

Exemple Nombre de branches pré-calculées

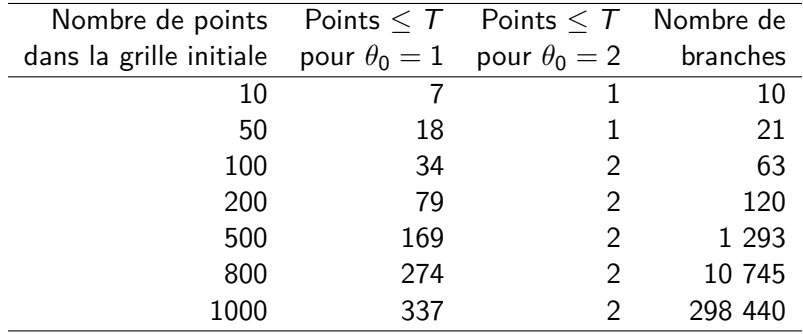

# Calcul du filtre en temps réel

Initialisation

- ►  $P(0) = Var[x(0)], K(0) = P(0)C'_{\theta(0)}(D_{\theta(0)}D'_{\theta(0)})^{-1}$
- lire la première branche pré-calculée correspondant à  $\theta(0)$

Boucle pour  $1 \leq k \leq \lceil T/\delta t \rceil$ 

- **Example 2** calculer  $\widetilde{x}(k\delta t)$  avec la valeur pré-calculée de P et K en  $(k-1)\delta t$
- $\triangleright$  Si pas de saut de  $\theta$  entre  $(i 1)\delta t$  et i
	- lire la valeur pré-calculée de P en  $k\delta t$ , calculer K en  $k\delta t$
- $\blacktriangleright$  Sinon
	- $\triangleright$  chercher la branche pré-calculée correspondant à la nouvelle valeur de  $\theta$  et à la projection dans les grilles de quantification de la durée depuis le dernier saut
	- prendre la valeur initiale de cette branche pour P en  $k\delta t$ , calculer K correspondant en  $k\delta t$

# Exemple Trajectoires filtrées

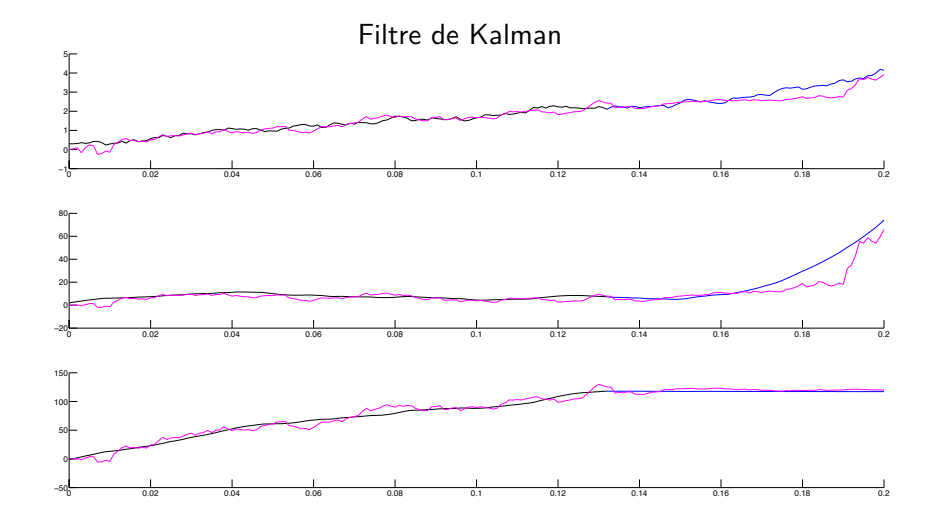

# Exemple Trajectoires filtrées

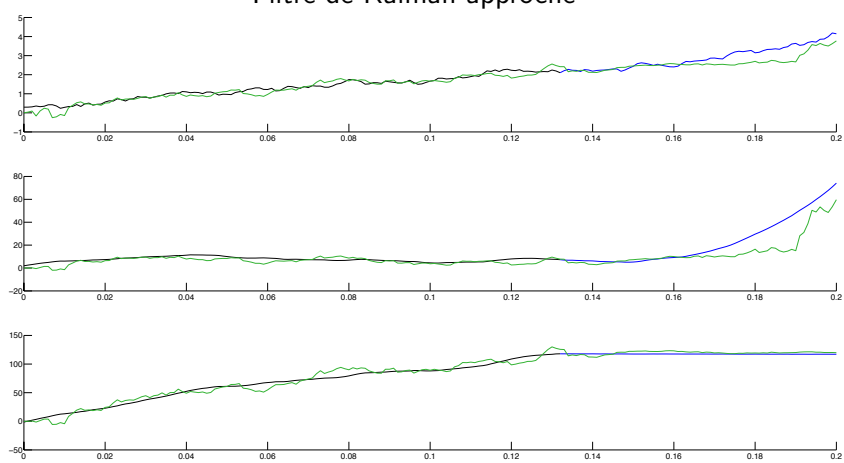

Filtre de Kalman approché

Résultats numériques Convergence

<span id="page-41-0"></span>

# Erreur  $\mathbb{E}[\Vert P(t) - \widetilde{P}(t)\Vert]$

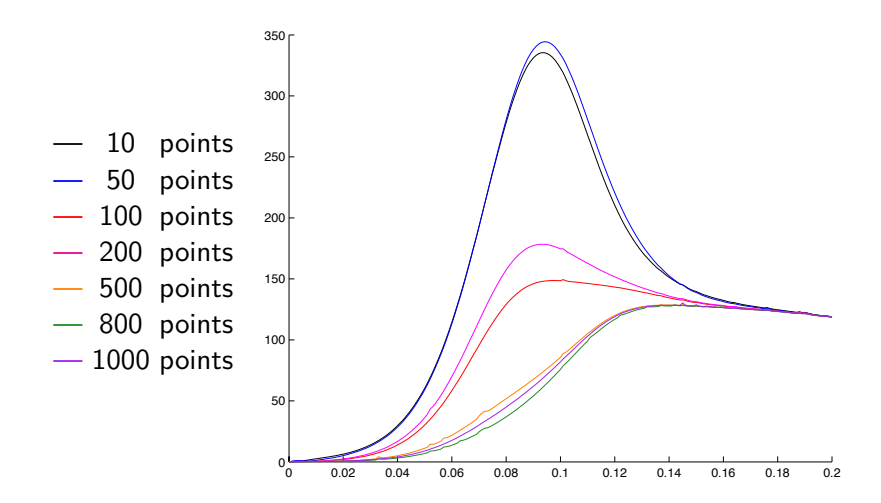

Résultats numériques Convergence

# Erreur  $\mathbb{E}[\|\widehat{x}(t) - \widetilde{x}(t)\|^2]^{1/2}$

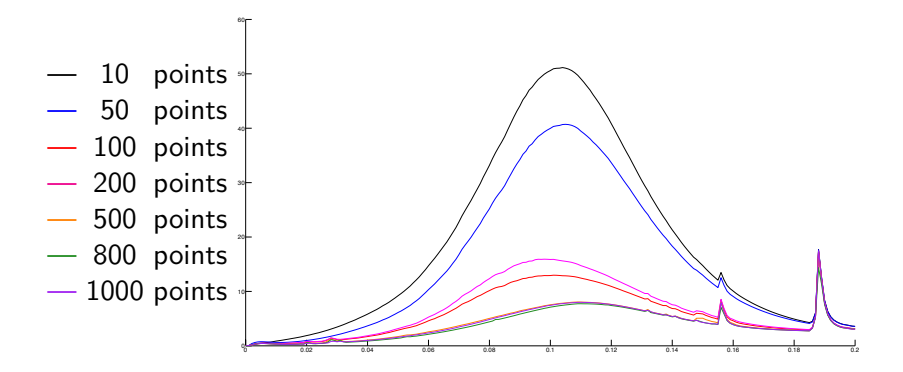

# Comparaison des erreurs intégrées

<span id="page-43-0"></span>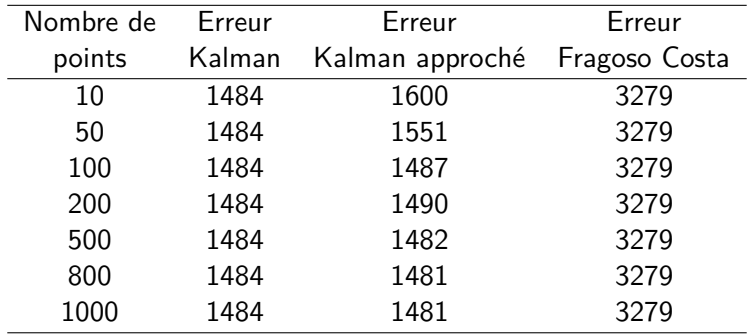

Conclusion et perspectives

Plan de l'exposé

[Introduction](#page-2-0)

[Méthode numérique](#page-12-0)

[Résultats numériques](#page-33-0)

<span id="page-44-0"></span>[Conclusion et perspectives](#page-44-0)

# Conclusion et perspectives

### Avantages et inconvénients

- $\triangleright$  bonne approximation du filtre de Kalman réalisable en temps réel
- ▶ meilleurs résultats que le filtre de Fragoso-Costa même pour des grilles à peu de points
- $\triangleright$  un horizon correspondant à très peu de sauts possibles
- **EXPLOSION des pré-calculs avec le nombre de sauts**

### Améliorations possibles

- $\triangleright$  structures des branches stockées / branches inexistantes
- horizon mobile
- **In quantification de**  $P(t)$  **sur un horizon plus long**

# **MERCI**